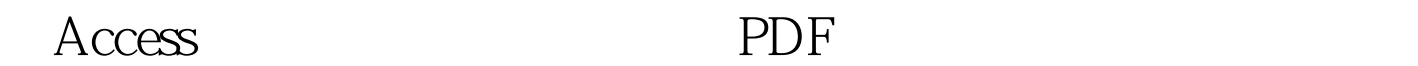

https://www.100test.com/kao\_ti2020/647/2021\_2022\_2011\_E5\_B9\_ B4\_E8\_AE\_A1\_c97\_647191.htm  $ACcess$   $(2011)$  $2007$ Access and  $\overline{A}$ 

 $2011$ 

 $\rm\thinspace Access$ 

 $\rm Access$ 

Access 2003

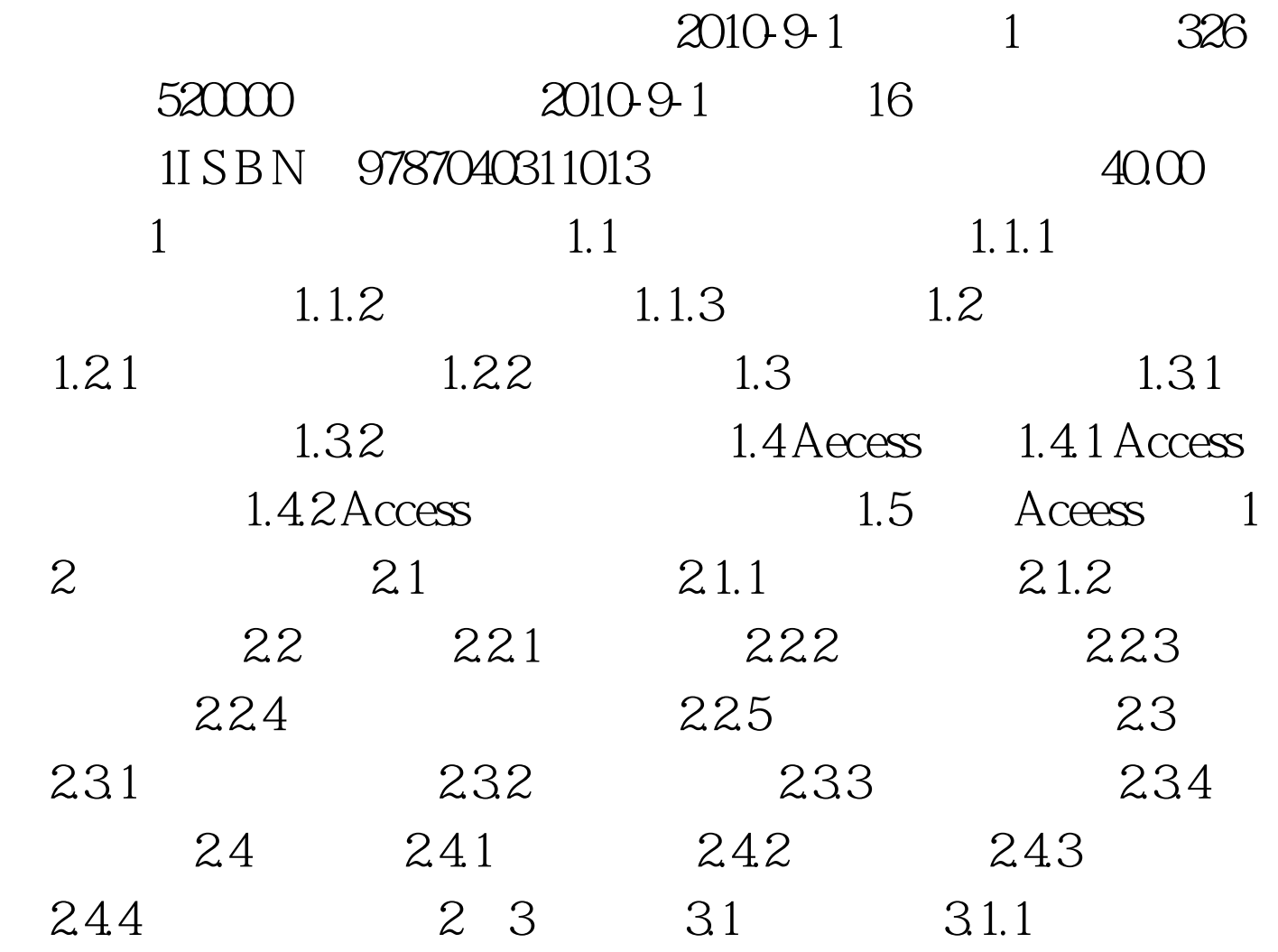

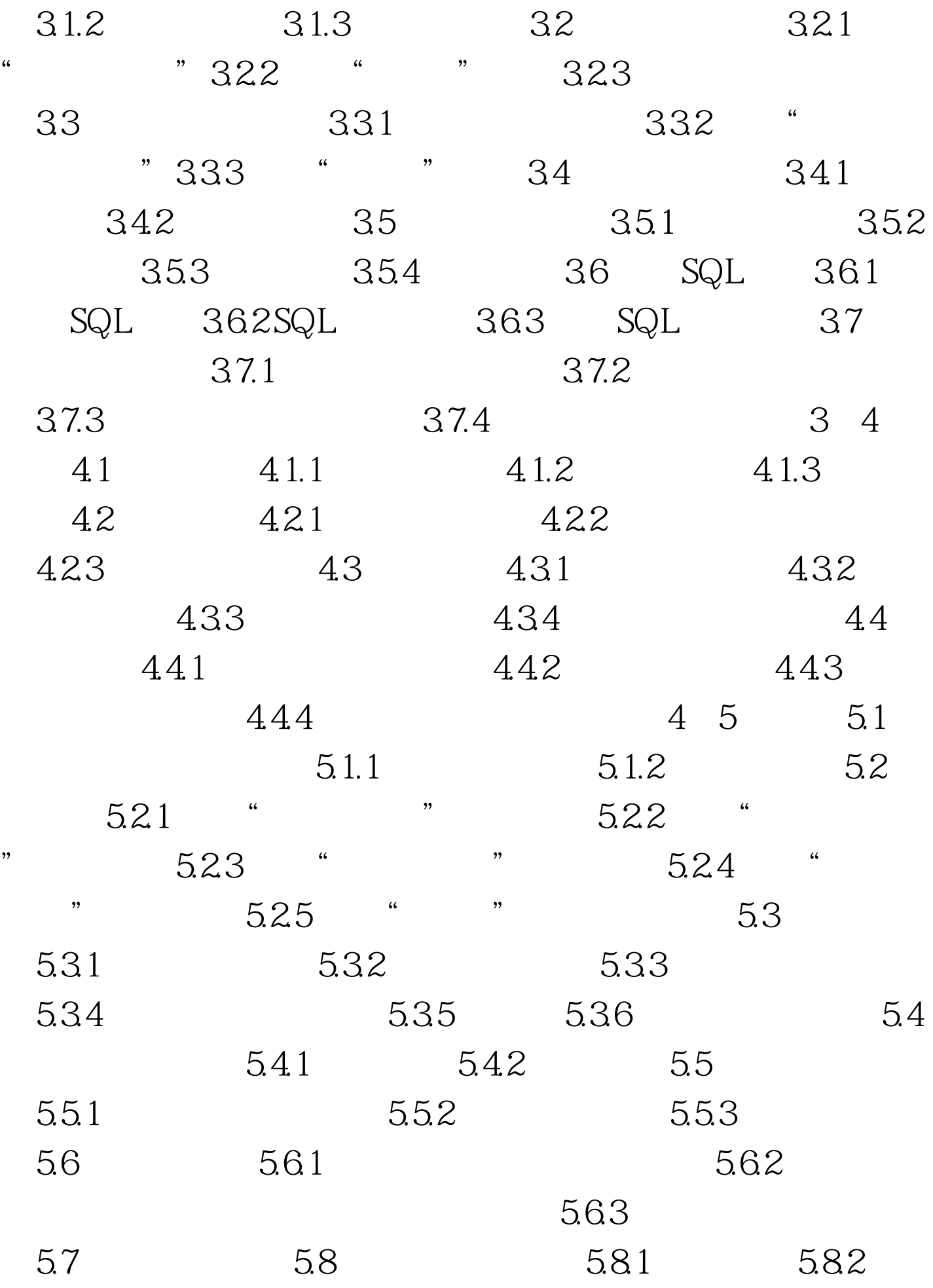

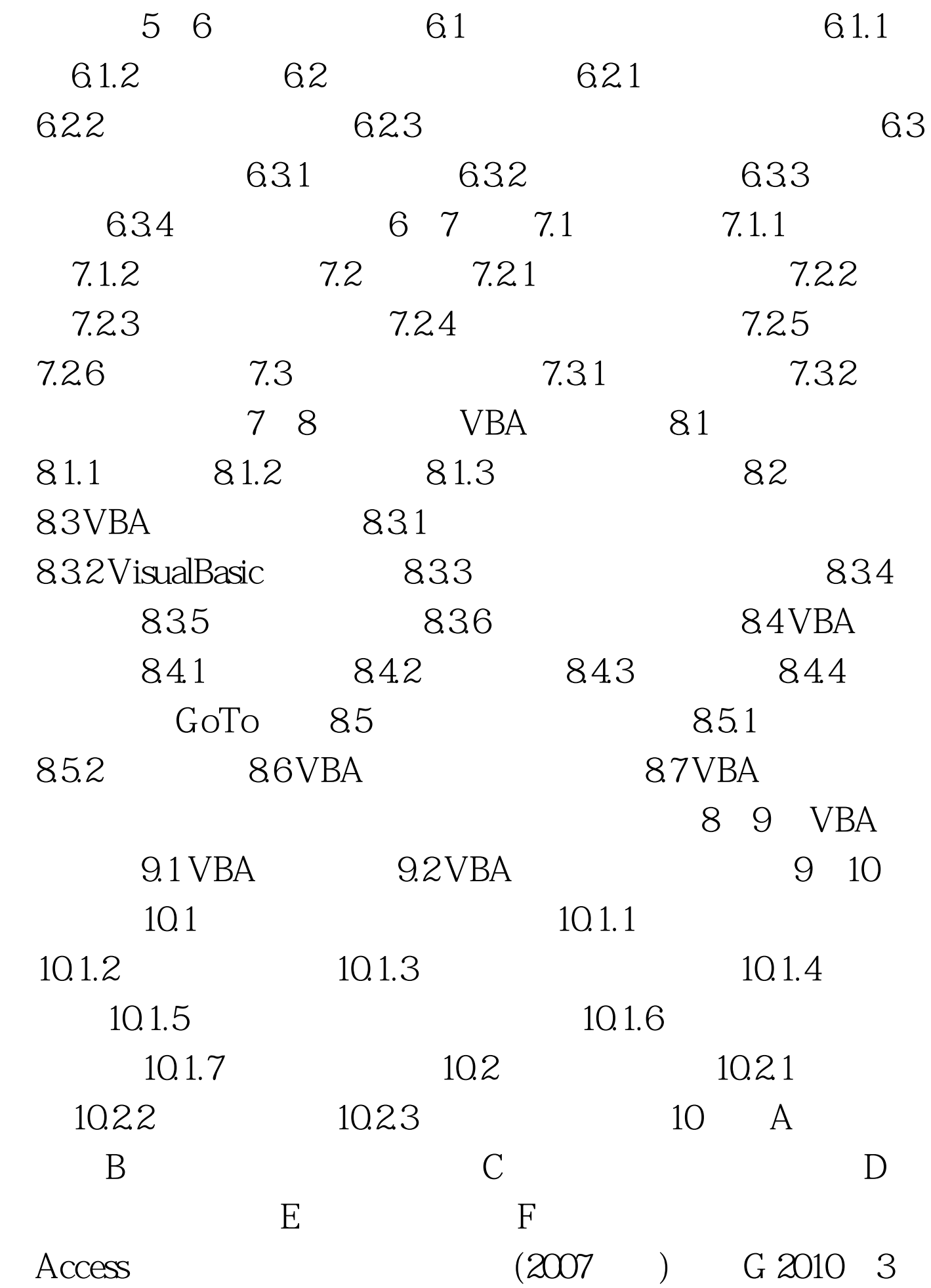

#0000ff>

## 多:#0000ff>计算机等考站点(#ff0000>收藏本站) 100Test 下

www.100test.com